# NumberKey Crack Free Download

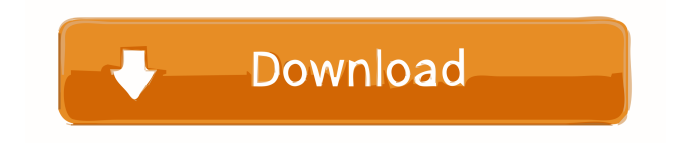

## **NumberKey Crack (LifeTime) Activation Code [32|64bit]**

Cracked NumberKey With Keygen is a simple and easy to use app to enable your iPhone/iPod touch to act as a numeric keypad for your home computer. Install "NumberKey Free Download Connect" to your computer first. NumberKey Connect: The NumberKey Connect is required to use "NumberKey". Price: Free What's New in Version 1.0.1: The NumberKey Connect is improved and has less bugs.Video of the Week: Indonesia's El Shaddai Ft. C.A.Mariam Indonesian singer El Shaddai put out his third album, "The Voice of God," last month, but before the record could hit the streets, he released the video for "Freak." In the clip, El Shaddai and his backing band take the stage at a posh nightclub. He sways through a seemingly endless number of dance moves while accompanied by his band. "Freak" is the third single from El Shaddai's album "The Voice of God," which contains songs about the devil, religion, and Jesus. The album is set for release on May 27 in the U.S.Q: Build Automation: Our current workflow is not working We have a problem to execute the build script. We use TFS2010 and Gated check in. We have a build definition for debug and release builds. We have 5 developers and each of them has his own workspace, build definition and check in rules. They are checking in code to TFS every day, night and weekend. All of us are using one machine. The check in rules are OK. The problem is that when a developer is working on the project and changes something in that project (for example change in src folder), the check in is not working as we expected. We need to check in some other code to the TFS. We use branch policies and branch policies are correct. What's the problem? A: You need to do the following: Set the Gated check-in setting for all your source check-in policies Configure your solution to build every day, not just when you want. Configure a build definition for just your Release build, and set its Schedule to Daily, not manual Your build definition doesn't need to build everything in your solution. A simple solution I use is to have my master solution that contains the solution I'm currently working on, plus

### **NumberKey Crack+ [32|64bit]**

= The NumberKey app allows you to "Dial" a number, press the "Send" button, and have your NumberKey dialog screen appear so that you can enter the number to call. Once you enter a number and press the "Send" button, NumberKey dials the number for you, connects to the destination, and disconnects. It lets you make phone calls using your iPhone and iPod Touch as if it were a portable numeric keypad. \* iPhone/iPod touch \* Mac \* Window \* OS X \* Mac and iPhone/iPod touch \* OS X, Windows, Mac, and iPhone/iPod touch Let's say you have an iPhone or iPod touch with NumberKey installed. So what do you do now? \* Turn on NumberKey. \* Turn on your iPhone or iPod touch and open the NumberKey app. \* The NumberKey app will detect your iPhone or iPod touch and show a dialog screen. You can now "Dial" a number, press the "Send" button, and have your NumberKey dialog screen appear so that you can enter the number to call. Once you enter a number and press the "Send" button, NumberKey dials the number for you, connects to the destination, and disconnects. It lets you make phone calls using your iPhone and iPod Touch as if it were a portable numeric keypad. \* When you finish dialing, press the "Send" button and then close the NumberKey app. \* You can now use your iPhone or iPod touch as a portable numeric keypad. \* When you get a call, the iPhone will vibrate, but no sound will be produced. The caller will hear your iPhone vibrate, but they will hear nothing else. \* You can also "DND" your caller by selecting the "DND" option. \* The app should work with any standard iPhone or iPod touch, but the only one I tested was the 3G model. (1) About the Connection NumberKey uses a connection with an online NumberKey server. \* The connection always uses the Internet, so the

connection speed is a major factor. \* Using a DSL or cable modem connection is recommended. \* Connection speeds are usually good, but always make sure you have a reliable Internet connection. \* For the connection to work, the iPhone or iPod touch must be connected to the same wireless network as your computer. \* After the connection, 77a5ca646e

### **NumberKey Crack Download**

------------------ This is free software. You can use the NumberKey application to change your iPhone/iPod touch into a mobile numeric keypad. You can connect NumberKey to your computer to have the following features: \* Add numeric keypad to your computer with keyboard layout, like as in notebook computer. \* Enter text easily with keyboard layout. \* You can use NumberKey to input text and numbers when the iPhone/iPod touch is connected to your computer. \* You can use NumberKey to convert text between English and Japanese. \* You can use NumberKey to convert text between English and Korean, and Chinese. \* You can use NumberKey to convert text between English and Japanese with help of the "X-KEY" application for  $iX10$  and  $iX10g. * You$  can use NumberKey to change the speed and volume of your iPhone/iPod touch when it is connected to your computer. \* You can input numbers to your computer with keyboard layout. \* You can use NumberKey to input numbers with number, dollar, percent, and date format to your computer. \* You can add numeral keyboard to your computer to input numbers to your computer. \* You can use NumberKey to change the layout of the number keypad on your computer. \* You can use NumberKey to change the layout of the number keypad for any window, even you are using the iPhone/iPod touch with other application. \* You can remove numeral keyboard to computer. \* You can use the "NumberKey Connect" to connect your iPhone/iPod touch to your computer to have the numeric keypad. \* You can change the keyboard layout of your computer. \* You can use the "NumberKey Connect" to connect your iPhone/iPod touch to your computer to have the numeric keypad. \* You can use the "NumberKey Connect" to connect your iPhone/iPod touch to your computer to have the numeric keypad. \* You can use the "NumberKey Connect" to connect your iPhone/iPod touch to your computer to have the numeric keypad. This application comes with the following features: \* Add numeral keyboard to your computer \* Remove numeral keyboard to computer \* Change the keyboard layout of your computer \* Use your iPhone/iPod touch as a mobile numeric keypad for your computer \* Change the speed and volume of your iPhone/iPod touch when it is connected

#### **What's New In?**

-Turn your iPhone into a portable keyboard -Very easy to use -Multi-purpose -Simple to learn -Supports many languages NumberKey Connect Introduction NumberKey Connect is an application that brings together a host of mobile technologies to turn your iPhone into a portable numeric keypad. This is the key for those who have no need to type numeric values directly from their iPhone. NumberKey Connect will save you from having to carry around a separate keyboard device, and is a great convenience for people who need to enter numbers into the iPhone at odd times. NumberKey Connect is also a great accessory to keep next to your iPhone and use as an assistive device, which makes a great travel companion. The application provides this functionality using the following key technologies: NumberKey Connect is a great personal productivity tool that can be very useful for parents with school-aged children. It can help make it easier to enter numbers into the iPhone using text rather than using the touchscreen. We have made this application available to help you, the developer. Please contact us to request more information about NumberKey Connect. Features Portable Keypad NumberKey Connect provides a keypad for the iPhone in the form of the iPhone's keyboard. You can use the NumberKey by using the keyboard when typing on the iPhone or using NumberKey as the numeric keypad on your iPhone. You can find the keypad on the following places: -Home screen-You can tap on "Numbers" from the iPhone's homescreen and the keypad will appear on the

iPhone's screen. -Notes-You can enter numbers into the Notes app, and the NumberKey can be used to enter numbers and characters into the notes. -Messages-You can enter numbers into the Messages app, and the NumberKey can be used to enter numbers and characters into the messages. -SMS/MMS-You can enter numbers into the SMS/MMS app, and the NumberKey can be used to enter numbers and characters into the messages. -ToDo-You can enter numbers into the ToDo app, and the NumberKey can be used to enter numbers and characters into the ToDo app. Numbers Can be Accessed from Multiple Applications You can use the NumberKey Connect to enter numbers into multiple applications on the iPhone. This functionality is based on the keypad view that the applications display. When you enter a number into one of the applications, it will be stored in the NumberKey and will be available to use again in the future. Numbers Can Be Entered Using Different Keyboards You can use the NumberKey Connect to enter numbers into different keyboards, such as the standard iPhone keyboard, the numeric keypad on an iPhone, and some other keyboards. This functionality is based on the application's keyboard type.

## **System Requirements For NumberKey:**

Supported OS: Windows 7, 8, 8.1, 10. Mac OS X 10.7.3 or later. Linux: 64-bit architecture only. Screen Resolution: 1024×768 1280×720 1280×800 1440×900 1600×1200 1920×1080 2400×1440 2560×1440 3840×2160 4000×2000 4800×3200 5760×3360

Related links:

[https://heidylu.com/wp-content/uploads/2022/06/Regedit\\_Disabler.pdf](https://heidylu.com/wp-content/uploads/2022/06/Regedit_Disabler.pdf) <https://ethandesu.com/wp-content/uploads/2022/06/Typefacer.pdf> <https://ahlihouse.com/wp-content/uploads/2022/06/keylimpe.pdf> [https://warganesia.id/upload/files/2022/06/41dbUwiH8PteMd3uoWuk\\_06\\_7aca1464](https://warganesia.id/upload/files/2022/06/41dbUwiH8PteMd3uoWuk_06_7aca14641f5835a2cbdc7677909ba5ce_file.pdf) [1f5835a2cbdc7677909ba5ce\\_file.pdf](https://warganesia.id/upload/files/2022/06/41dbUwiH8PteMd3uoWuk_06_7aca14641f5835a2cbdc7677909ba5ce_file.pdf) <https://mevoydecasa.es/pixeluvo-crack-with-key/> <https://libreriaguillermo.com/wp-content/uploads/2022/06/bentad.pdf> [https://www.29chat.com/upload/files/2022/06/2N6E5Pmqv4iuNnFBTuLK\\_06\\_d313e](https://www.29chat.com/upload/files/2022/06/2N6E5Pmqv4iuNnFBTuLK_06_d313e38e73e290b44837b4d67cce7a8c_file.pdf) [38e73e290b44837b4d67cce7a8c\\_file.pdf](https://www.29chat.com/upload/files/2022/06/2N6E5Pmqv4iuNnFBTuLK_06_d313e38e73e290b44837b4d67cce7a8c_file.pdf) <http://fotoluki.ru/?p=1616> <http://www.hva-concept.com/roninsh-crack-activation-for-pc-april-2022/>

<https://iglesiacalvary.co/wp-content/uploads/2022/06/yaltar.pdf>